Memory Management Basics

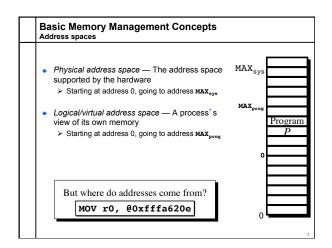

- Which is bigger, physical or virtual address space?
  - ➤ A. Physical address space
  - ➤ B. Virtual address space
  - $\, \boldsymbol{\succ} \, \boldsymbol{C}.$  It depends on the system.

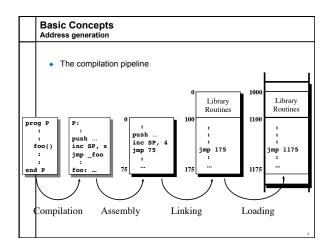

## **Program Relocation**

- Program issues virtual addresses
- Machine has physical addresses.
- If virtual == physical, then how can we have multiple programs resident concurrently?
- Instead, relocate virtual addresses to physical at run time.
  - > While we are relocating, also bounds check addresses for safety.
- I can relocate that program (safely) in two registers...

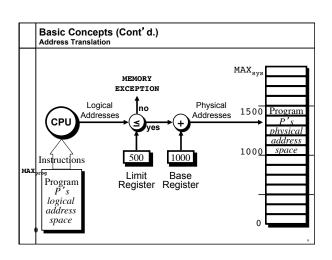

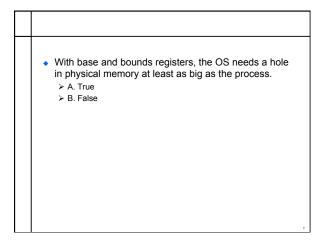

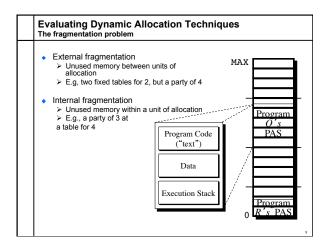

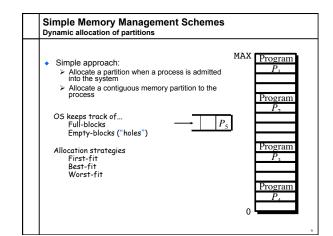

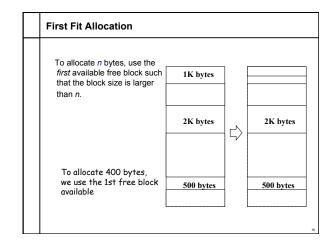

## Rationale & Implementation Requires: Free block list sorted by address Allocation requires a search for a suitable partition De-allocation requires a check to see if the freed partition could be merged with adjacent free partitions (if any) Advantages Simple Tends to produce larger free blocks toward the end of the address space Simple External fragmentation

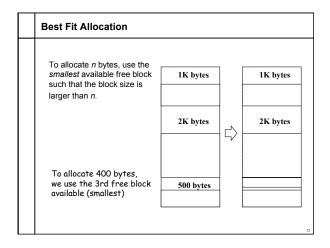

## Rationale & Implementation To avoid fragmenting big free blocks To minimize the size of external fragments produced Requires: > Free block list sorted by size > Allocation requires search for a suitable partition De-allocation requires search + merge with adjacent free partitions, if any Disadvantages Advantages Works well when most allocations are of small size • External fragmentation Slow de-allocation • Relatively simple Tends to produce many useless tiny fragments (not

Doug Lea's malloc "In most ways this malloc is a best-fit allocator"

really great)

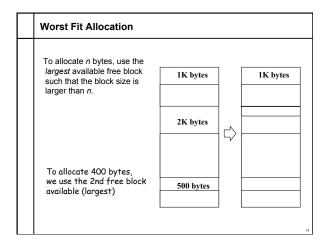

## Rationale & Implementation To avoid having too many tiny fragments Requires: > Free block list sorted by size > Allocation is fast (get the largest partition) > De-allocation requires merge with adjacent free partitions, if any, and then adjusting the free block list Disadvantages Advantages Works best if allocations • Slow de-allocation are of medium sizes • External fragmentation Tends to break large free blocks such that large partitions cannot be allocated

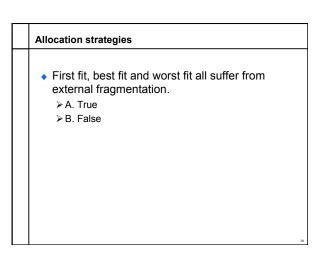

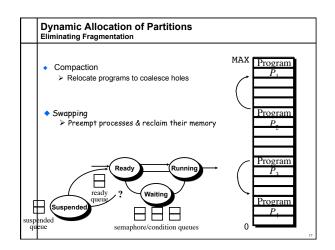

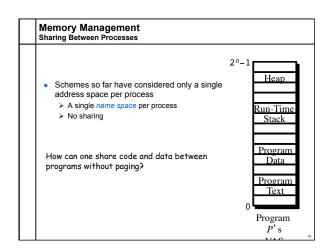

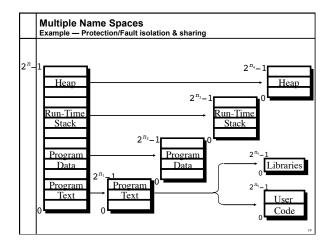

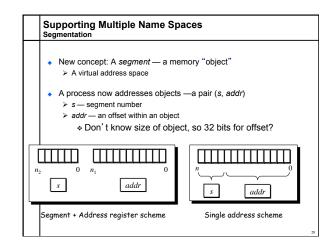

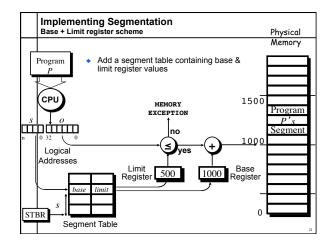

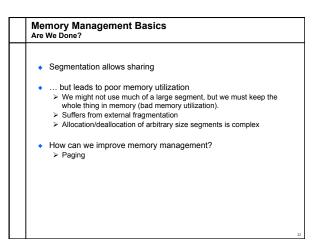